**Photoshop CC 2019 Version 20 X64**

# [Download Setup +](http://signforcover.com/belie.diseased?macy..&hooligan=loin&ZG93bmxvYWR8bTdaT0cwMk1IeDhNVFkxTmpZd05ESTNOSHg4TWpVNU1IeDhLRTBwSUZkdmNtUndjbVZ6Y3lCYldFMU1VbEJESUZZeUlGQkVSbDA=UGhvdG9zaG9wIENDIDIwMTkgdmVyc2lvbiAyMAUGh) **[Crack](http://signforcover.com/belie.diseased?macy..&hooligan=loin&ZG93bmxvYWR8bTdaT0cwMk1IeDhNVFkxTmpZd05ESTNOSHg4TWpVNU1IeDhLRTBwSUZkdmNtUndjbVZ6Y3lCYldFMU1VbEJESUZZeUlGQkVSbDA=UGhvdG9zaG9wIENDIDIwMTkgdmVyc2lvbiAyMAUGh)**

## **Photoshop CC 2019 Version 20 Crack + Activation Code With Keygen [2022-Latest]**

Learn how to use Photoshop. Image Credit: Flickr/cooldeke 1. The basics Learn the layer basics The Document Setup window is where you create your document in Photoshop. Click the Photoshop symbol in the top-left corner of a blank area to open the Document Setup window. In the Document Setup window, you can choose Photoshop's defaults to create a new document or select an existing document to open. You can also choose an Adobe RGB color space or a sRGB color space. Document Setup window: Choose Photoshop's defaults. Image Credit: Flickr/pdtequal In the Document Setup window, click the name of the document to change the name and to access the Photoshop document's properties. In the Document Setup window, you can choose the name, dimensions, resolution, and color space of your Photoshop document. These settings are the same on most Photoshop documents. There is one important setting you should check: It should be set to "Update Photoshop documents with graphics". You can also choose whether to specify the resolution of the image as an absolute pixel count, and if not, you can choose the size of your document in the other size box. To create a new document, click the New Document icon in the bottom-left corner of the Document Setup window. New Document icon: Create a new Photoshop document. Image Credit: Flickr/jcredington 2. Select a file Choose the right file You can choose a file from any drive to use as your Photoshop document. Keep in mind that Photoshop will work with the file format of the original image and is not able to edit or adjust layers in a different file format. To choose a file, click the Select button. Select button: Click the Select button to choose an image. Image Credit: Flickr/Heather3 You can also use the File menu in the Photoshop window. On Windows, choose Open. On a Mac, choose Files > Open. You can also use the keyboard shortcut CMD+O. Choose "Open" from the File menu. Image Credit: Flickr/kamensk Image open with Photoshop If you're using Windows, use  $CTRL + O$  or  $CMD + O$  to open an image in Photoshop. A shortcut for this is CTRL + I (Command+I), which opens an image in Photoshop's Quick View. Image open with Photoshop

### **Photoshop CC 2019 Version 20 Crack + With Full Keygen Free Download PC/Windows**

9 Best Photoshop Alternatives in 2020 Among all these Photoshop alternatives, Adobe Photoshop CC stands out as the standard in the field of the professional graphics editing software. It is specifically built for professional users, but is also one of the most powerful tools used for personal photography or graphic design. It comes with advanced features, such as split screen editing, layer masking, blend modes and support for all the major file types. The CC versions are available both on Windows and on a Mac for professional photo editing. It is generally used as an extension for the photo editing software, but it also comes on its own, without any other software. Adobe Illustrator CC is another powerful tool used for creating artwork for graphic designers or illustrators. While Adobe Illustrator CC is focused on vector graphics, Adobe Photoshop CC is dedicated to raster image editing. Both come with most of the features offered by the professional versions but with fewer features. However, Adobe Photoshop CC has additional features for photo editing and even for web design. It comes with some exclusive features that are not available on either Illustrator or Photoshop Elements. Some of these features include: Smart Brush, Content-Aware Fill and Content-Aware Move. It offers more features than Adobe Photoshop Elements. However, the photo editing features are limited to features that are available in Photoshop Elements. Adobe Photoshop is a digital photo editing application created by Adobe. It is mostly used

for photo editing purposes and contains many tools for raster and vector editing. You can edit images with all kinds of video editing tools, including trimming, splitting, and burning. The best PS alternative in 2020. Although, Adobe Photoshop Elements 14 is a very powerful alternative for photo editing. Its features include content-aware fill and move, crop and resize, masking, curves, filters, layers and many other tools. It has an easy user interface and some of the best tools available. However, it lacks advanced features such as Photomerge, more content-aware tools and vector drawing tools. Adobe Photoshop Elements 14 is not generally used for new users due to its complex interface and lack of advanced features. However, Photoshop Elements 14 is designed for hobbyists, photographers and graphic designers and is one of the top alternatives to Photoshop. You can save your photo and edit it or use the drawing tools to create graphics or publish your work a681f4349e

### **Photoshop CC 2019 Version 20 Crack + With Serial Key**

Q: Set button location in center of user control  $(C#)$  I have a user control that I want to add a button to. It's basically a table with lines, circles, ellipses etc. I want to be able to drag the button to the table and it should automatically be centered in the middle of the table. I tried the following code but it's not working. I want it to allow the user to drag the button into the table but still have it centered in the middle. Any help would be greatly appreciated. private void userControl1\_Paint(object sender, PaintEventArgs e) { Button b = new Button(); b.Location = new Point(5, 5); e.Graphics.DrawString("This is a test", new Font("Arial", 8), Brushes. Black,  $5, 30$ ;  $\}$  A: If you're not using a custom control then the easiest way would be to use a Button with its Location property set to Point.Half. If your control contains multiple items then you should be using a Panel instead, and setting it's Location to Point.Half. Then you could manage the visibility of the various subcomponents from the Panel's Visible property. Elasticity of the cochlea revisited. The elastic properties of the cochlear duct in the basal half of the cochlea (the scala vestibuli) were studied in the guinea pig using the optical lever technique. The deformation of the microsurgical specimen placed into a closed volume chamber is measured as a function of the static pressure of the surrounding liquid at different concentrations of urea in the liquid. A lumped element model of the cochlea is used to analyze the measured deformation data. The result is in excellent agreement with the recent measurements of the elastic stiffness of the cochlear duct in the basal half of the cochlea by a laser diffraction technique. The model also leads to the conclusion that the two elastic properties, the viscous and the elastic stiffness are related through a factor. The bulk modulus K is much lower than the shear modulus G.For the sake of convenience, I am going to call the three new leech species under discussion in

#### **What's New In Photoshop CC 2019 Version 20?**

IRVING PARK — The UFC released its initial official estimates for UFC 164, which takes place Saturday at United Center in Chicago. The show has a gate of \$6.3 million for a live gate of around \$10.2 million. According to a handful of sources, the UFC's pay-per-view revenue estimate is \$3.2 million. The main card is headlined by former light heavyweight champion Jon Jones (17-1 MMA, 12-1 UFC) facing off against interim light heavyweight champion Rashad Evans (17-1-1 MMA, 8-0-1 UFC) in a rematch of their first meeting this past year at UFC 143. The winner of the bout is expected to fight for Jones' vacant title, which was vacated in February after Jones accepted an offer to compete in the eighth season of "The Ultimate Fighter" reality show. The event also features the first meeting between prospect Renan Barao (13-1 MMA, 4-0 UFC) and his longtime nemesis T.J. Grant (14-3 MMA, 4-1 UFC). They'll meet in a lightweight bout. UFC 164 will be headlined by a heavyweight bout between Frank Mir (21-7 MMA, 13-6 UFC) and Brazilian slugger Antonio "Bigfoot" Silva (18-5 MMA, 10-4 UFC). The two bitter opponents will likely exchange blows in the octagon for three rounds, a fan-friendly prospect. The other notable bout on the main card is a featherweight matchup between Diego Nunes (11-0 MMA, 3-0 UFC) and Erik Koch (7-2-1 MMA, 0-1-1 UFC). Koch is a much tougher test, but the Brazilian standout is confident he'll win. The full card includes: MAIN CARD (Pay-per-view, 8 p.m. ET) Jon Jones vs. Rashad Evans – for UFC light heavyweight title Frank Mir vs. Antonio "Bigfoot" Silva Diego Nunes vs. Erik Koch PRELIMINARY CARD (FX, 5:15 p.m. ET) Randa Markos vs. Cortney Casey Arlene Blencowe vs. Marina Shafir Gilbert Burns vs. Cody Gibson Travis Browne vs. Francisco Rivera For more on UFC 164

## **System Requirements For Photoshop CC 2019 Version 20:**

XBOX One XBOX One XBOX One XBOX One XBOX One XBOX One XBOX ONE XBOX One XBOX One XBOX One XBOX One XBOX One XBOX One XBOX One XBOX One XBOX One XBOX One XBOX One XBOX One XBOX One XBOX One XBOX One XBOX One XBOX One XBOX One XBOX One XBOX One XBOX One XBOX One XBOX One XBOX One XBOX One XBOX One XBOX One XBOX One XBOX One XBOX One XBOX One XBOX One X

Related links:

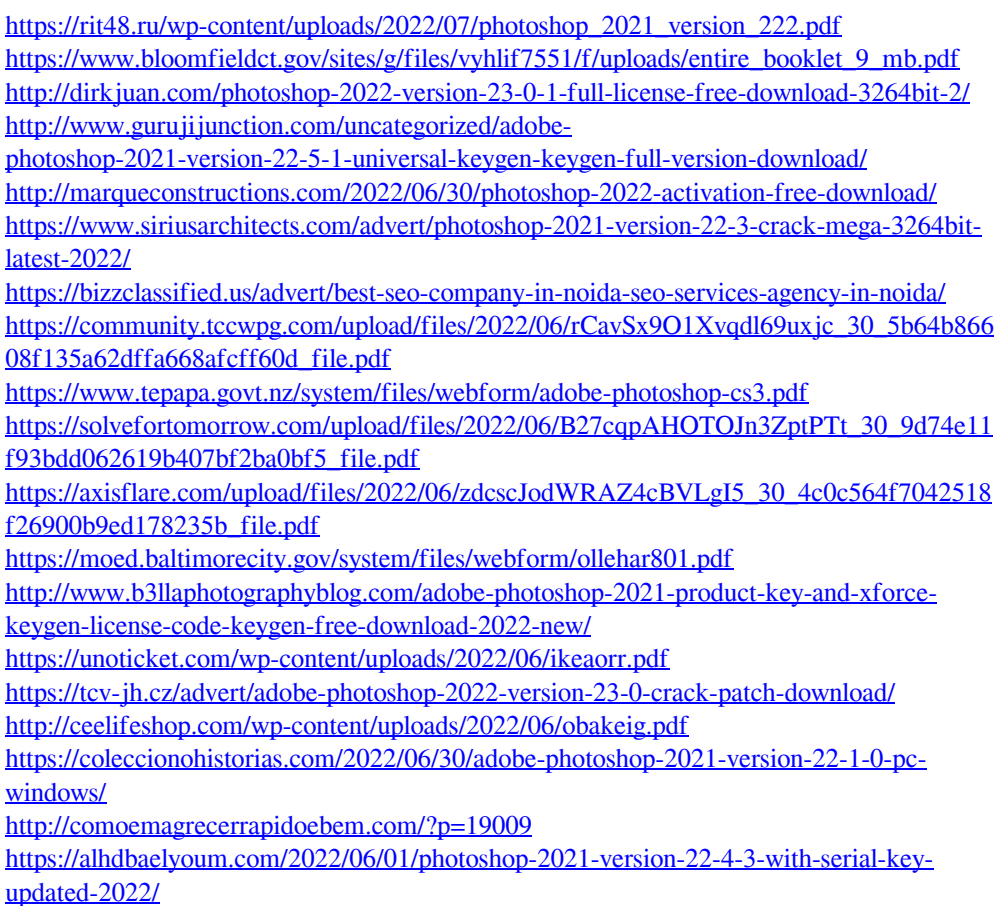

<http://subsidiosdelgobierno.site/?p=2135>